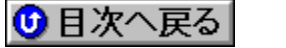

**NEW!** 

**NEW!** 

(NEW!)

## "ú-{IBMŠ"Ž®‰ïŽĐ 'ñ<ŸfAfbfvff∏fg URL: http://www.ibm.co.jp/

|fCf"f^∏[flfbfg-|-ó,̉¤—l fo∏[fWf‡f" 2.0.5 ∏C∏<sup>3</sup>fvf∏fOf‰f€ (KING205A)∏@ <mark>NEW</mark>)

fCf"f^∏flfbfg-|-ó,̉¤—l fo∏fWf‡f" 2.0.5 ∏C∏<sup>3</sup>fvf∏fOf‰f€ (KING205B)∏@ <mark>NEW</mark>)

NEW DISC2:\APUPDATE\IBM\_APP\HPB305F\_{button ,EF(`..\MENUDATA\IMPVIEW',`IBM\_APP\

{button , EF(`..\MENUDATA\IMPVIEW', `IBM APP\

{button , EF(`..\MENUDATA\

{button , EF(`..\MENUDATA\

{button ,EF(`..\MENUDATA\

<mark>NEW</mark>}∏V‹K,ÉŽû<sup>~</sup>^,ª,ê,½fAfbfvff∏fq∏·•ª

|fz∏[f€fy∏[fW∏Efrf‹f\_∏[ fo∏[fWf‡f" 3.0 Šw∏ZŒü,<sup>-</sup>'ljÁ'f∏Þ∏W∏@ <mark>(NEW</mark>)

# **UP!**)<sub>IXIV</sub>,<sup>3</sup>,ê,½fAfbfvff∏[fg∏.•ª

,c,a fz∏[f€fy∏[fW∏Efrf‹f\_∏[ fo∏fWf‡f" 1.0.1∏@ <mark>NEW</mark>)

IMPVIEW', IBM APP\DBHPB101\DBHPB101.TXT',1)} [a-34, o-\2]

IMPVIEW',`IBM\_APP\KING205A\KING205A.TXT',1)} [a-34, 8 · \2]

IMPVIEW', IBM APP\KING205B\KING205B.TXT',1)} [à-34, ð. \Ž!

|fz∏[f€fy∏[fW∏Efrf‹f\_∏[ fo∏[fWf‡f" 3.0 ∏C∏<sup>3</sup>fvf∏fOf‰f€∏@ (<mark>NEW</mark>)

DISC2:\APUPDATE\IBM\_APP\HPB30S

NEW! DISC2:\APUPDATE\IBM APP\DBHPB101

NEW! DISC2:\APUPDATE\IBM\_APP\KING205A

NEW! DISC2:\APUPDATE\IBM\_APP\KING205B

HPB305F\HPB305F.TXT',1)} a-34, o.\Z!

 $HPB30S\HPB30S.TXT',1)$   $\bar{a}$ -34, $\delta \cdot \Sigma$ !